#### УДК 621.391

# Интерполяционные сплайны в задачах цифровой обработки сигналов

Статья посвящена использованию интерполяционных сплайнов в цифровой обработке сигналов. Основная идея состоит в управлении погрешностью приближения путем синтеза базисных сплайнов с учетом априорной информации о частотных свойствах сигнала, при этом особое внимание уделено эффективности расчетов.

Большинству инженеров известны в основном кубические сплайны минимального дефекта (с двумя непрерывными производными) и их применение в системах компьютерной графики. В цифровой обработке сигналов сплайны ассоциируются с вейвлетами, где в качестве вейвлетов также используют алгебраические В-сплайны. При этом основным способом адаптации сплайнов к сигналу является изменение масштаба базисных сплайнов. Однако возможности сплайнов значительно шире, так же как и их разнообразие. Изложенное позволяет оценить и использовать это многообразие на практике.

Многочисленные практические вычислительные схемы и примеры дают возможность без привлечения дополнительных материалов опробовать предложенные решения. Основными инструментами для работы являются пакеты Mathcad, MATLAB, Simulink. Эффективный вычислительный аппарат позволяет получать экономные алгоритмы и аппаратные решения в сочетании с прозрачностью и простотой идей. Преимущества сплайнов проявляются в полной мере в тех случаях, когда обрабатываемые гладкие сигналы имеют сложную форму. Относительным признаком этого является наличие более 6-8 экстремумов на фрагменте обработки.

#### Задача

Сплайн-интерполяция, построение сплайнов интерполяция сигналов.

#### Программные средства

MATLAB/Simulink Mathcad

#### Результаты

Представлен метод построения сплайнов из непрерывных фрагментов функций. Описаны решения интерполяционной залачи в приложении к интерполяции сигналов. Показана методика управления погрешностью интерполяции сигналов путем синтеза базисных сплайнов с учетом их частотных свойств.

#### **Введение**

Сегодня существует большое количество математических конструкций, которые называют сплайнами: алгебраические, тригонометрические, напряженные, фракциональные, рациональные, Паде и т. д. Они отличаются видом фрагментов, условиями стыковки, схемой размещения узлов. Однако пользуются в основном кубическими алгебраическими сплайнами с двумя непрерывными производными, а наиболее известной сферой применения является компьютерная графика. Но возможности сплайнов гораздо шире и богаче; в частности, это касается их применения в задачах обработки цифровых сигналов.

Рассмотрим наиболее простую и известную задачу интерполяции сигналов. Классические математические подходы к задачам интерполяции в их практическом аспекте достаточно хорошо изложены в книгах [11, 27, 21]. Подробный исторический обзор по интерполяции от древности до современных взглядов содержится в статье [1]. Задачи интерполяции цифровых сигналов очень подробно рассмотрены в работах Л. М. Гольденберга [28, 30]. История сплайнов начинается с опубликованной в 1946 году работы И. Шенберга [2] и тесно связана с развитием компьютерной техники. Имеется русский перевод книги его ученика К. де Бора [12] (он же является автором Spline Toolbox в МАТLAВ). Домашняя страница К. де Бора имеет адрес http://www.cs.wisc.edu/~deboor.

В интернете есть электронная база данных библиографии  $\overline{10}$ сплайнам  $http://$ www.math.auckland.ac.nz/~waldron/Bib/. Математические аспекты сплайнов исследованы в работах многих математиков: Дж. Алберга [6], Л. Шумейкера (http://www.math.vanderbilt.edu/ ~schumake/), М. П. Корнейчука [16], В. А. Василенка [10], Ю. С. Завялова [15], Б. И. Квасова, С. Б. Стечкина [25], Ю. Н. Субботина, А. А. Лигуна [7], Б. А. Попова [20], В. П. Денисюка [13], Б. Г. Марченка. Работы А. А. Лигуна, А. А. Шумейка [17] можно посмотреть по адресу http://www.dnepr.org.ua.

Приложениями сплайнов для обработки эмпирических данных занимается А. Ф. Приставка и его ученики [22, 23]. Вопросами обработки сигналов с помощью сплайнов занимается Biomedical Imaging Group (http://bigwww.epfl.ch). B pa6ore pyководителя группы [4] М. Унсера содержится наиболее полный обзор состояния этого вопроса. Автор предложенной статьи принадлежит к школе Н. А. Шутко [18, 19, 24]. С работами автора можно познакомиться на http://www.kdeu.dp.ua/ spline. На этих же страницах можно взять функции, используемые в примерах ниже. Цель статьи - ознакомление читателей с практическими аспектами сплайн-интерполяции сигналов. Особенность состоит в том, что предлагается управление погрешностью путем синтеза базисных сплайнов. Более детальное изложение материала есть в монографии [31].

#### И. В. Шелевицкий

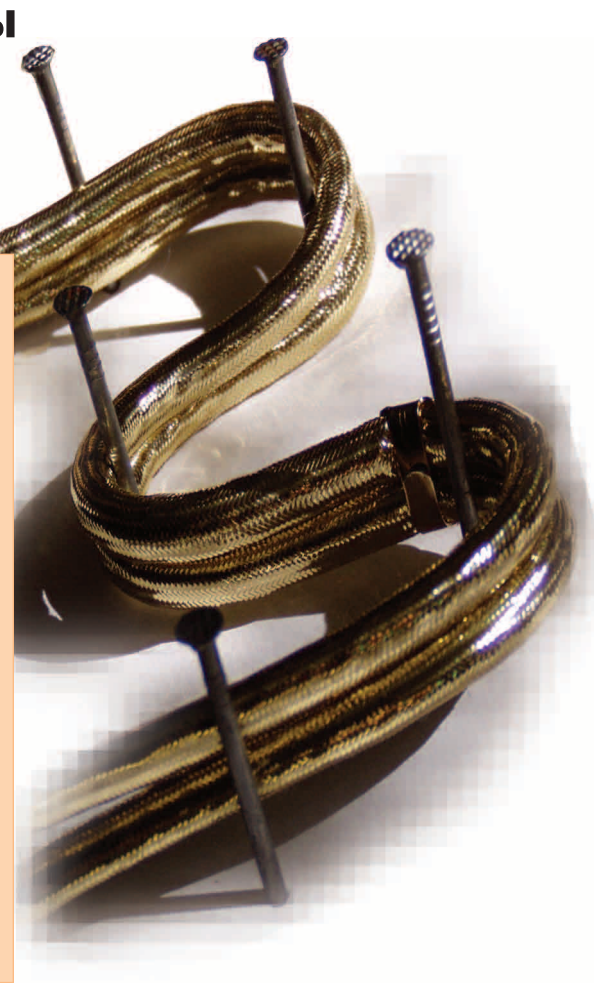

#### 1. Построение сплайнов

#### 1.1. Определение сплайнов

Обычно сплайн определяют следующим образом [16]. Функция  $S(t)$ , определенная и непрерывная на отрезке [ $a, b$ ], называется полиномиальным сплайном порядка т с узлами  $x_i \in (a = x_0 < x_1 < ... < x_n = b)$ , если на каждом из отрезков  $[x_{i-1}x_i]$ ,  $(j = 1, n)$   $S(t)$  есть алгебраический полином степени, не превышающей т. В каждой из точек  $x_i$  некоторая производная может иметь разрыв. Если в точке  $x_i$  функции  $S(t)$ , ...,  $S^{(m-k_i)}(t)$  непрерывны, а производ-<br>ная  $S^{(m-k_i+1)}(t)$  имеет разрыв, число  $k = \min_{0 \le i \le n} k_i$ называют дефектом сплайна. Однако здесь не учитываются два существенных аспекта: а) неопределенное или неограниченное число фрагментов сплайна, что вполне естественно для цифровых сигналов; б) невозможность определить дефект сплайна для фрагментов функций с неограниченным числом производных (таких как sin, exp).

Более подходящим для задач цифровой обработки сигналов является определение сплайна с помощью линейной комбинации базисных сплайн-функций (В-сплайнов) [12]. Здесь нет фиксированного числа фрагментов, а свойства определяются свойствами базисных сплайнов. Следует отметить, что чаще всего, когда говорят о В-сплайнах, имеют в виду алгебраические сплайны, хотя принципиально они могут быть любыми. Относительно определения сплайна нет единого мнения о тех признаках, которые единственным образом его идентифицируют. Важным свойством сплайна является гладкость, но существуют дробно-рациональные сплайны и сплайны Паде, ломаная и ступенчатая функции, также причисляемые к сплайнам. Однако это вопрос скорее терминологический, чем практический. В настоящей статье нас будут интересовать сплайны, имеющие как минимум непрерывные значения первой производной. Это обеспечивает визуальную гладкость, что вполне достаточно для большинства приложений.

#### 1.2. Базисные сплайны с линейной зависимостью от параметров

Рассмотрим построение базисного сплайна из полиномов общего вида с непрерывной первой производной:

$$
P_n(x) = \sum_{i=0}^{n-1} a_i B_i(x),
$$
 (1.1)

где  $B_i(x)$  — линейно независимые базисные функции,  $a_i$  — числовые коэффициенты,  $n$ четное число. Рассмотрим решение интерполяционной задачи на сетке узлов  $\{x_0, x_1, ..., x_{m-1}\},$ где  $x_i < x_{i+1}$ ,  $m = n/2$ . Для этого необходимо решить линейную систему уравнений  $P_n(x_i) = f(x_i)$   $(i = 0, m-1)$ , rge  $f(x_i)$  - значения сигнала в узлах. Но т уравнений позволяют определить лишь половину числовых коэффициентов. Для нахождения значений остальных потребуем равенства в узлах не только значений, но и первых производных. Окончательно необходимо решить следующую систему уравнений:

$$
a_0 B_0 (x_0) + ... + a_i B_i (x_0) + ... + a_{n-1} B_{n-1} (x_0) = f (x_0),
$$
  
\n
$$
a_0 B_0 (x_1) + ... + a_i B_i (x_1) + ... + a_{n-1} B_{n-1} (x_1) = f (x_1),
$$
  
\n...\n
$$
a_0 B_0 (x_{m-1}) + ... + a_i B_i (x_{m-1}) + ... + a_{n-1} B_{n-1} (x_{m-1}) = f (x_{m-1}),
$$
  
\n
$$
a_0 B'_0 (x_0) + ... + a_i B'_i (x_0) + ... + a_{n-1} B'_{n-1} (x_0) = f'(x_0),
$$
  
\n
$$
a_0 B'_0 (x_1) + ... + a_i B'_i (x_1) + ... + a_{n-1} B'_{n-1} (x_1) = f'(x_1),
$$
  
\n...\n(1.2)

$$
a_0B'_0(x_{m-1})+\ldots+a_iB'_i(x_{m-1})+\ldots+a_{n-1}B'_{n-1}(x_{m-1})=f'(x_{m-1}).
$$

Аналитически легко записать решение, воспользовавшись методом Крамера:

$$
a_i = \sum_{k=0}^{m-1} \frac{\Delta_{ki} f(x_k)}{\Delta} + \sum_{k=0}^{m-1} \frac{\Delta_{m+ki} f'(x_k)}{\Delta}
$$

где  $\Delta_{ki}$  — алгебраические дополнения,  $\Delta$  — определитель системы. Подставив найденные значения в исходное уравнение (1.1), получим

$$
P_n(x) =
$$
  
= 
$$
\sum_{i=0}^{n-1} B_i(x) \left[ \sum_{k=0}^{m-1} \frac{\Delta_{ki} f(x_k)}{\Delta} + \sum_{k=0}^{m-1} \frac{\Delta_{m+ki} f'(x_k)}{\Delta} \right].
$$

Преобразуем его к более удобному виду, выделив значения функции и производной в узлах

$$
P_n(x) =
$$
  
=  $\frac{1}{\Delta} \Biggl[ \sum_{k=0}^{m-1} f(x_k) \sum_{i=0}^{n-1} B_i(x) \Delta_{ki} +$   
+  $\sum_{k=0}^{m-1} f'(x_k) \sum_{i=0}^{n-1} B_i(x) \Delta_{m+ki} \Biggr].$ 

Окончательно запишем:

 $\sim$   $\sqrt{2}$ 

$$
P_n(x) = \left[ \sum_{k=0}^{m-1} f(x_k) \tilde{X}_k(x) + \sum_{k=0}^{m-1} f'(x_k) \tilde{\tilde{X}}_k(x) \right], \quad (1.3)
$$

где  $\tilde{X}_k(x)$ ,  $\tilde{X}_k(x)$  — некоторые базисные функции. Такой полином будем называть эрмитовым, поскольку он задан через значения функции и производной. Так как на практике значения производной для сигналов известны редко, заменим точные значения производной их приближением через центральные разности:

$$
f'(x_k) \approx q_k \frac{f(x_k) - f(x_{k-1})}{x_k - x_{k-1}} +
$$
  
+
$$
w_k \frac{f(x_{k+1}) - f(x_k)}{x_{k+1} - x_k},
$$

гле

$$
q_k = 1 - w_k = \frac{x_{k+1} - x_k}{x_{k+1} - x_{k-1}}.
$$

Приведя подобные члены, получим для значения на отдельном фрагменте  $x \in [x_{m/2-1}, x_{m/2})$  формулу:

$$
P_n(x) = \sum_{k=0}^{m-1} f(x_k) \hat{X}_k(x).
$$

Таким образом, для определения значения интерполяционного полинома на фрагменте необходимо учесть *п* узловых точек. Полученную для

отдельного фрагмента интерполяционную формулу легко распространить на  $R$  фрагментов. Общая формула имеет вид

$$
S(x) = \sum_{j=0}^{\kappa} f(x_j) \breve{X}_j(x), \quad x \in [x_0, x_R).
$$

Учитывая, что на каждом из фрагментов принимаются во внимание  $n$  узлов, имеем:

$$
S(x) = f(x_{j-m/2-1})X_{0,j-m/2-1}(x) + ... ++f(x_j)X_{m/2-1,j}(x) ++f(x_{j+1})X_{m/2,j+1}(x) + ... ++f(x_{j+m/2})X_{m-1,j+m/2}(x).
$$
 (1.4)

Двойной индекс в обозначении  $X_{k,i}(x)$  следует читать как k-я составляющая j-й базисной функции. Каждая базисная функция состоит из n составляющих фрагментов, так что в целом обеспечивается непрерывность значений и первой производной в точках стыковки (узлах сплайна).

Мы получили базисный сплайн. Но этот базисный сплайн отличается от общепринятого алгебраического В-сплайна. Во-первых, мы не делали предположений о виде базисных функций исходного полинома. Во-вторых, первая производная в точках стыковки близка к первой производной в узлах интерполяции. Поэтому будем называть такой базисный сплайн эрмитовым. В третьих, эрмитов базисный сплайн равен единице в центральном узле и нулю во всех остальных. Этим он подобен базисным функциям полинома Лагранжа. Френкс [26] называет такие функции интерполирующими импульсами. Смещенные во времени согласно длине фрагментов, они образуют базис. Важно, что, в отличие от базисных функций в полиноме Лагранжа (и в глобальных сплайнах), эти базисные функции локальны, что обусловливает их вычислительную эффективность.

Рассмотрим пример построения. Для аналитических расчетов рекомендуется использовать системы аналитической алгебры. Возьмем алгебраические базисные функции:  $B_i(x) = x^i$ . Первая производная равна  $B_i'(x) = ix^{i-1}$ . Для кубическо-<br>го полинома имеем  $m = 2$ ,  $n = 4$ :

$$
P_4(x) = a_0 + a_1 x + a_2 x^2 + a_3 x^3. \tag{1.5}
$$

Система интерполяционных уравнений (1.2) для отдельного фрагмента имеет вид:

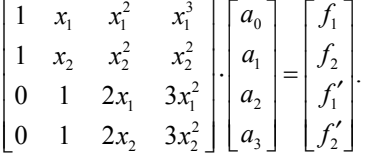

Найдя решение, подставив его в (1.5) и выполнив преобразования, получим:

$$
P_4(x) = \left[ f(x_1) \tilde{X}_0(x) + f(x_2) \tilde{X}_1(x) + f'(x_0) \tilde{\tilde{X}}_0(x) + f'(x_1) \tilde{\tilde{X}}_1(x) \right], \quad (1.6)
$$

 $\tilde{X}_0(x) = \frac{2x^3 - 3x^2 (x_1 + x_2) + 6x_1x_2x - x_2^2 (3x_1 - x_2)}{(x_1^2 - 2x_1x_2 + x_2^2)(x_2 - x_1)},$ 

$$
\tilde{X}_1(x) = \frac{(x - x_1)^2 (2x + x_1 - 3x_2)}{(x_1 - x_2)(x_1^2 - 2x_1x_2 + x_2^2)}
$$
\n
$$
\tilde{X}_0(x) = \frac{(x - x_1)(x^2 - 2x_2x + x_2^2)}{(x_1 - x_2)^2},
$$
\n
$$
\tilde{X}_1(x) = \frac{(x - x_1)^2 (x - x_2)}{(x_1 - x_2)^2}.
$$

Базисные функции эрмитового кубического сплайна показаны на рис. 1. Общий вид базисных функций легко получить, состыковав фрагменты.

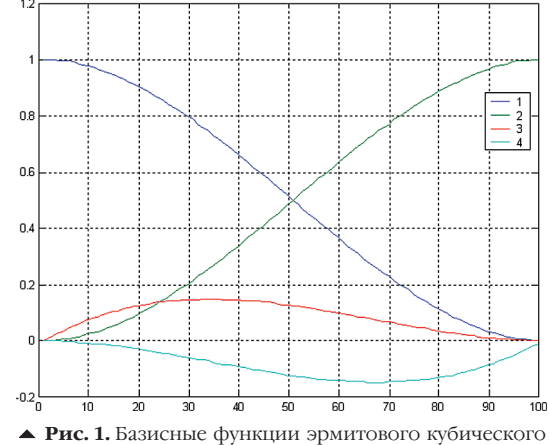

сплайна, явно выраженного через значения и производ-HERE:  $1 - \tilde{X}_0(x)$ ,  $2 - \tilde{X}_1(x)$ ,  $3 - \tilde{X}_0(x)$ ,  $4 - \tilde{X}_1(x)$ .

Формулой (1.6) можно пользоваться, если известны значения производной сигнала. Для случая, когда известны только значения самого сигнала, определим производные через центральные разности:

$$
f_1' = \frac{x_2 - x_1}{x_2 - x_0} \frac{f_1 - f_0}{x_1 - x_0} + \left(1 - \frac{x_2 - x_1}{x_2 - x_0}\right) \frac{f_2 - f_1}{x_2 - x_1},
$$
  

$$
f_2' = \frac{x_3 - x_2}{x_3 - x_1} \frac{f_2 - f_1}{x_2 - x_1} + \left(1 - \frac{x_3 - x_2}{x_3 - x_1}\right) \frac{f_3 - f_2}{x_3 - x_2}.
$$

Подставив выражения для  $f'_1$  и  $f'_2$  в (1.6) и произведя ряд преобразований, окончательно имеем следующие расчетные выражения для определения значения сплайна в точке х, принадлежащей ј-му фрагменту сплайна:

$$
h_{j-1} = x_j - x_{j-1}, \quad h_j = x_{j+1} - x_j, \quad h_{j+1} = x_{j+2} - x_{j+1},
$$
\n
$$
p_1 = \frac{h_j}{h_{j-1}}, \quad p_2 = \frac{h_j}{h_{j+1} + h_j},
$$
\n
$$
p_3 = \frac{h_j}{h_{j+1}}, \quad p_4 = \frac{h_j}{h_{j-1} + h_j},
$$
\n
$$
a = (x - x_j)/h_j, \quad b = 1 - a,
$$
\n
$$
c = ab^2, \quad d = a^2b,
$$
\n
$$
X_0(x) = -p_1 p_4 b, \quad X_1(x) = p_1 c - p_2 d + b,
$$
\n
$$
X_2(x) = -p_4 c - p_3 d + a,
$$
\n
$$
X_3(x) = -p_3 p_2 d.
$$
\n(1.7)

Exponenta Pro

Общая формула имеет вид:

$$
S(x) = \sum_{j=0}^R f(x_j) \widetilde{X}_j(x),
$$

где  $\bar{X}_i(x)$  — локальная базисная сплайн-функция, состоящая из четырех фрагментов:

$$
\bar{X}_j(x) = \begin{cases} X_{0,j-1}(x), & x \in [x_{j-1},x_j), \\ X_{1,j}(x), & x \in [x_j,x_{j+1}), \\ X_{2,j+1}(x), & x \in [x_{j+1},x_{j+2}), \\ X_{3,j+2}(x), & x \in [x_{j+2},x_{j+3}), \\ 0, & x \notin [x_{j-1},x_{j+3}). \end{cases}
$$

Окончательно, для расчета значения сплайна в точке *х* на *j*-м фрагменте имеем:

$$
S(x) = f(x_{j-1})X_{0,j-1}(x) + f(x_j)X_{1,j}(x) ++f(x_{j+1})X_{2,j+1}(x) + f(x_{j+2})X_{3,j+2}(x).
$$

Вид кубического базисного эрмитового сплайна показан на рис. 2 вместе с фрагментами соседних базисных сплайнов, смещенных на ширину фрагментов. Обратим внимание на то, что при интерполяции в таком базисе нет необходимости решать систему интерполяционных уравнений. Интерполируемые значения получаем с минимальными затратами в отличие от двухэтапного интерполирования с помощью функций cspline и interp в пакете Mathcad и довольно сложных вычислений в функции MATLAB spline.

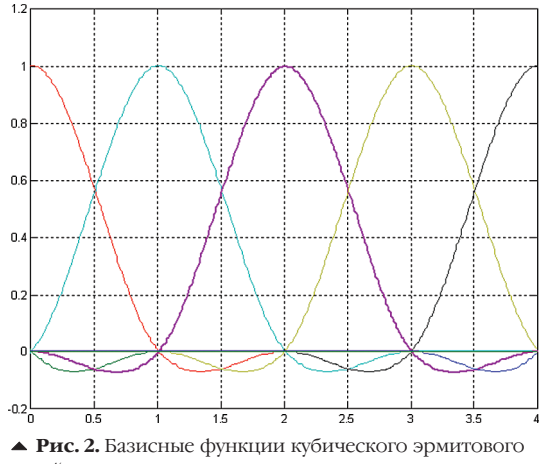

сплайна, выраженного через значения в узлах.

Краевые условия получаем естественным образом. Для этого считаем крайние фрагменты устремленными в бесконечность. Соответствующие величины р становятся нулевыми. Такой сплайн вполне подходит для экстраполяции. Отметим, что, приняв  $c = 0$ ,  $d = 0$ , получим линейный сплайн - ломаную. Отметим также, что этот сплайн можно получить и несколько иным, частным способом [14]. Неограниченность фрагментов легко решается благодаря локальности базиса. Значения на отдельном фрагменте полностью определены ближайшими четырьмя узлами. Расчет значительно упрощается для равномерных сеток узлов и интерполируемых значений. Интерполяцию этим сплайном выполняет функция splherm (описание применяемых авторских функций МАТLAВ приведено в Табл. 1, а тексты самих функций можно скачать, обратившись по

agpecy http://www.exponenta.ru/educat/free/ fileexchange/shelevitski/shelevitski.asp).

#### 1.3. Произвольные базисные сплайны с фрагментами равной длины

Изложенная в предыдущем подразделе методика построения сплайнов пригодна только для полиномов с линейной зависимостью от параметров. Кроме того, получение аналитических выражений может оказаться достаточно сложным и утомительным занятием, а полученные выражения могут быть достаточно длинными. Рассмотрим другой метод, ранее применявшийся для построения двух базисных сплайнов: алгебраического В-сплайна и фракционального [3, 10]. Метод вполне пригоден для широкого класса функций и особенно удобен для систем цифровой обработки сигналов.

Рассмотрим функцию  $f(x)$ , локальную, непрерывную и интегрируемую на [ $a$ ,  $b$ ], ограниченную снизу  $(f(x) > D)$  и сверху  $(f(x) < U)$ , симметричную (последнее принято для упрощения расчетов):

$$
f_1(a+x) = f_2(b-x), \quad x \in \left[0, \frac{b-a}{2}\right],
$$

$$
f(x) = \begin{cases} f_1(x), \quad x \in \left[a, \frac{a+b}{2}\right], \\ f_2(x), \quad x \in \left[\frac{a+b}{2}, b\right], \\ 0, \quad x \notin [a, b]. \end{cases}
$$

Функция  $\varphi(x)$  имеет аналогичные свойства (см. рис. 1 архива арр\_baseexp.zip). Функции  $f(x)$  и  $\varphi(x)$  будем называть образующими.

Линейная свертка

$$
B(x) = \int_{-\infty}^{\infty} f(t)\varphi(x-t)dt
$$

является локальным сплайном, состоящим из четырех фрагментов и имеющим в точках стыковки непрерывные значения первой и второй про-ИЗВОДНЫХ:

$$
B(x) = \begin{cases} B_1(x), & x \in [a, a+h), \\ B_2(x), & x \in [a+h, a+2h), \\ B_3(x), & x \in [a+2h, a+3h), \\ B_4(x), & x \in [a+3h, a+4h), \\ 0, & x \notin [a, a+4h]. \end{cases}
$$

Для обеспечения непрерывности производных необходимо соблюсти следующие требования к образующим функциям:  $f_1(0) = 0$ ,  $\varphi_1(0) = 0$ ,  $\varphi_1(h) = \varphi_2(h), \qquad f_2(2h) = 0,$  $f_1(h) = f_2(h)$ ,  $\varphi_2(2h) = 0.$ 

Естественно, базисный сплайн может быть получен и в дискретном варианте. Дискретная линейная свертка рассчитывается согласно выражению

$$
B_i = \frac{1}{N-1} \sum_{n=1}^{i} f_{(i-n)} \varphi_n, \ \ i = \overline{1, 4N}
$$

Здесь  $N$  — порядок интерполяции сигнала (число отсчетов на фрагменте сплайна). Это позволяет обойтись без сложных аналитических вычислений. Более того, для вычисления дискретной свертки существуют эффективные алгоритмы. Достаточно подробный их анализ можно найти в  $[9, 29]$ 

Пример построения экспоненциального базиса на сетке  $\{0, 1, 2, 3, 4\}$  находится в архиве app baseexp.zip (это и другие приложения, на которые даются ссылки в статье, доступны по адреcy http://www.exponenta.ru/educat/free/fileexchange/shelevitski/shelevitski.asp). Образующие функции одинаковы с фрагментами:  $f_2(x) = e^{(2-x)} - 1$ .  $f_1(x) = e^x - 1$ , Базисный сплайн вместе с производными показан на рис. 3 в указанном архиве.

Если в качестве образующих взять треугольные функции, получим кубический В-сплайн. Следует отметить, что свертка образующей функции с прямоугольным окном образует базисный сплайн с непрерывной только первой производной. Работа с подобными базисами не очень эффективна в силу их особых свойств. Изложенное выше легко обобщить на базисные функции, получаемые дальнейшим процессом свертки, но этот процесс приводит к увеличению фрагментов базисного сплайна (то есть ухудшению локальных свойств) и, как следствие, к усложнению расчетов. Продолжение процедуры свертки приводит к малым дальнейшим изменениям формы базисного сплайна независимо от образующих функций. Процесс сходится к гауссовой кривой в силу формального соответствия процедуры условиям центральной предельной теоремы.

Рассмотренный выше процесс построения позволяет получить непрерывность до двух производных при минимальном числе фрагментов. Свойствами же базисного сплайна проще управлять за счет соответствующего выбора образующих функций, чем путем повышения порядка сплайна. В МАТLAВ расчет дискретного базисного сплайна легко реализовать с помощью стандартной функции расчета свертки. Так как порядок интерполяции не очень большой, можно обойтись без быстрых алгоритмов. Потенциальное быстродействие важно для систем реального времени, например в системах управления.

С помощью синтезированной базисной сплайн-функции легко построить систему базисных функций для решения задач приближения. Для этого базисные сплайны смещают по времени пропорционально ширине фрагмента сплайна. Вил системы базисных функций показан на рис. 4 в архиве арр baseexp.zip. Важной особенностью такого базиса является его локальность:

 $\int B_m(x)B_n(x)dx = 0$ , для  $|m - n| > 3$ 

$$
\sum_{i} B_{im} B_{in} = 0, \text{ and } |m - n| > 3
$$

 $\overline{M}$ 

Благодаря ей сплайн обладает значительной гибкостью и адаптивностью к сигналам. Локальность также гарантирует высокую эффективность расчетов. В этом отношении локальные базисы близки к ортогональным, но отличаются большим многообразием и простотой построения.

#### 1.4. Частотные свойства базисных сплайнов и интерполяция сигналов

Метод синтеза базисных сплайнов путем свер-

тки естественным образом приводит к понятию частотных свойств базиса. Для специалистов в области цифровой обработки сигналов выражение свойств базиса через их частотные свойства значительно естественнее и понятнее, чем, например, значение верхней грани ошибки приближения определенного класса функций. Так, для кубического эрмитового сплайна погрешность определяется следующим образом [16]:

$$
\sup_{f \in W_{\infty}^{-4}[a,b]} \|f - S_{3,t}\|_{c} = \frac{|t|^{4}}{386},
$$
  

$$
\sup_{W_{\infty}^{-4}[a,b]} \|f - S_{3,t}\|_{c} = \frac{1}{600} \left(\sum_{i=1}^{N} h_{i}^{9}\right)^{1/2}.
$$

Отсюда видно, что использование кубического эрмитового сплайна позволяет в 16 раз уменьшить погрешность на заданном классе функций по сравнению с кубическим полиномом. Эти оценки успешно применяются в задачах аппроксимации аналитических функций, но, к сожалению, их трудно применить к сигналам, хотя существует ряд методов получения необходимой информации [8].

Рассмотрим задачу интерполяции с точки зрения цифровой обработки сигналов [28]. В цифровой обработке сигналов под интерполяцией понимается процесс обработки, приводящий к формированию сигнала с повышенной частотой дискретизации при определенных ограничениях на временные и спектральные изменения исходного сигнала. Существуют три разновидности процесса интерполяции.

1. Интерполяция осуществляется в соответствии с математическим понятием интерполяции. Сохраняются исходные отсчеты, форма огибающей и спектр.

2. При интерполяции исходные отсчеты утеряны, но сохраняется огибающая и спектр.

3. При интерполяции форма сигнала изменяется, но сохраняется молуль спектра.

Мы рассмотрим два первых варианта.

Сначала рассмотрим, что происходит со спектром сигнала в процессе интерполяции. Известно, что спектр дискретного сигнала имеет период, равный частоте дискретизации. Можно также считать, что главная полоса его спектра ограничена по меньшей мере половиной частоты дискретизации. Интерполяция производится в два этапа. На первом этапе экспандер увеличивает частоту дискретизации, вводя между входными отсчетами нулевые отсчеты. На втором этапе необходимо подавить с помошью фильтра нижних частот спектральные составляющие, лежащие вне главной полосы. На рис. 3 условно показана частотная картина после увеличения частоты дискретизации в три раза. Здесь область сигнала с верхней частотой 0.04 показана пунктиром, АЧХ фильтра показана сплошной линией.

Очевидно, что погрешность интерполяции бывает двух видов: низкочастотная погрешность неравномерности ФНЧ в области полезной части спектра сигнала (0-0.04) и высокочастотная погрешность вследствие недостаточного подавления лишних копий сигнала. В различных приложениях эти погрешности неравноценны, и их также следует учитывать раздельно.

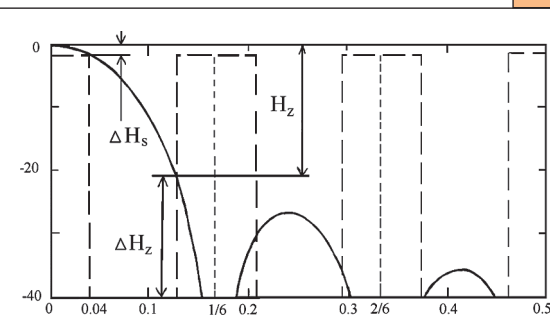

• Рис. 3. Частотная картина интерполяции сигнала и показатели качества. Интерполяция трехкратная, верхняя частота полезного сигнала 0.04,  $\overline{\Delta H_s}$  - неравномерность АЧХ в области пропускания полезного сигнала,  $H_z$  — минимальное подавление в области лишних копий спектра.

Рассмотрим интерполяционную формулу

$$
S(x) = \sum_i a_i B_i(x),
$$

где  $B_i(x)$  — локальные базисные сплайн-функции,  $a_i$  — некоторые числовые значения, определяемые из условий интерполяции

$$
\sum_{j} a_{j} B_{j}(x) = f(x_{j}).
$$

Для нахождения  $a_i$  решают систему линейных уравнений:

$$
CA = F, \tag{1.8}
$$

где  $\mathbf{C}$  — квадратная трехдиагональная симметричная матрица,  $\mathbf{A}$  — вектор-столбец коэффициентов,  $\mathbf{F}$  – вектор-столбец отсчетов в узлах сплайна (узлах интерполяции).

Если рассматривать  $a_i$  как последовательность входных отсчетов, то имеем фильтрацию входной последовательности нерекурсивным фильтром с линейной ФЧХ. Импульсной характеристикой этого фильтра является базисный сплайн. Базис образован смещением базисного сплайна. Следовательно, все базисные функции имеют одинаковую АЧХ и отличаются лишь фазой. АЧХ базисного сплайна определяет значение погрешности интерполяции, при этом мы всегда имеем априори как минимум значение верхней частоты сигнала.

На оценку погрешности через частотные свойства базиса уже обратили внимание специалисты. В работе [5] содержатся выражения для оценки погрешности интерполяции для целого ряда базисных сплайнов и вейвлетов, при этом появляется возможность выбора наиболее подходящего базиса для конкретного сигнала.

Однако возможен и иной подход к этой задаче. Требованиям к образующим функциям полностью соответствуют импульсные характеристики нерекурсивных цифровых фильтров. Поэтому вместо выбора базиса из имеющихся можно синтезировать базис с нужными частотными свойствами, обеспечив необходимый уровень погрешности. Задача синтеза базисного сплайна сводится к хорошо известным методам синтеза нерекурсивных линейных фильтров.

Следует также обратить внимание на то, что в случае допустимой неравномерности АЧХ в области пропускания можно не решать интерполяционные уравнения. В этом случае численными коэффициентами являются входные отсчеты узлы интерполяции  $a_i = f_i$ . Разумеется, что в этом случае имеем третий вариант интерполяции.

#### 2. Решение интерполяционной задачи

#### 2.1. Решение системы интерполяционных уравнений для неограниченного числа фрагментов сплайна

Рассмотрим решение интерполяционной задачи для сплайнов, состоящих из неограниченного числа фрагментов одинаковой ширины. В силу локальных свойств базисного сплайна матрица **C** в системе интерполяционных уравнений (1.8) имеет специфическую симметричную трехдиагональную форму. Поскольку все базисные функции получены смещением, то матрица имеет только два различных значения: диагональный элемент  $c_0$  — значение базисного сплайна в центре, и боковой элемент  $c_1$  — значение базисного сплайна во втором (четвертом) узле. При неограниченном числе фрагментов матрица имеет неограниченную размерность. Необходимо найти инверсную матрицу тоже неограниченной размерности. Однако для этого случая можно найти приближенное решение, если принять, что обратная матрица имеет ограниченное число ненулевых диагоналей Имеем

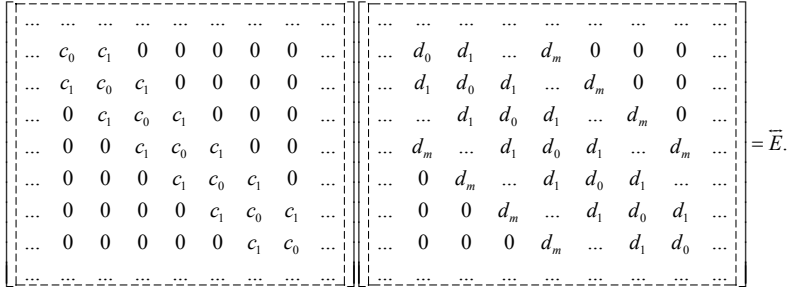

Чтобы удовлетворить этим условиям, необходимо решить систему линейных уравнений ограниченной размерности:

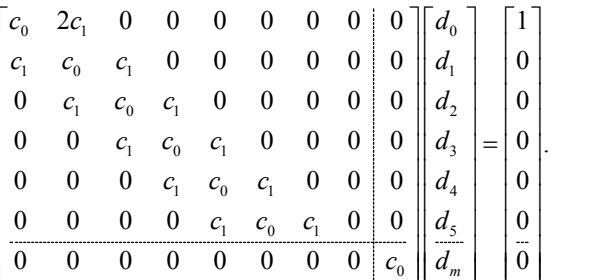

Погрешность решения можно оценить, выполнив умножение исходной матрицы на найденную обратную. Результирующая матрица будет отличаться от единичной наличием двух симметричных ненулевых диагоналей. Они определяются одним значением  $e_{i+m+3}$ . Тогда погрешность решения интерполяционного уравнения не превысит величины

$$
\max |\tilde{a}_{i} - a_{i}| = 2M |c_{1}d_{3}|,
$$

где  $M$  — максимальное входное значение. Для  $m = 3$  имеем систему уравнений

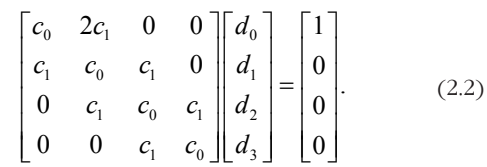

No4 (4) / 2003

 $(2.1)$ 

Решение имеет вид:

$$
d_0 = c_0 \left( c_0^2 - 2c_1^2 \right) / q, \quad d_1 = -c_1 \left( c_0^2 - c_1^2 \right) / q,
$$
  

$$
d_2 = c_0 c_1^2 / q, \quad d_3 = -c_1^3 / q,
$$
  

$$
q = c_0^4 - 4c_1^2 c_0^2 + 2c_1^4.
$$

Для кубического В-сплайна  $c_0 = 0.6667$ ,  $c_1 = 0.1667$ . В результате получим  $d_0 = 1.732$  $d_1 = -0.464$ ,  $d_2 = 0.124$ , (диагональ),  $d_1 = -0.031$ . Погрешность составит не более  $0.01M$ .

Обратим внимание на то, что решение получаем, умножая входную последовательность отсчетов на элементы строки обратной матрицы. Фактически выполняется свертка входной последовательности с вектором  $\{d_3, d_2, d_1, d_0, d_2, d_3, d_4, d_5, d_6, d_7, d_8, d_9\}$  $d_1, d_2, d_3$ . Таким образом, можно построить интерполятор, состоящий из последовательно включенного корректирующего префильтра и собственно интерполяционного фильтра. Интерполяционный фильтр имеет импульсную характеристику, являющуюся отсчетами базисного сплайна. Импульсная характеристика префильтра задана вектором  $\{d_3, d_2, d_1, d_0, d_1, d_2, d_3\}$  и не зависит от порядка интерполяционного фильтра. Префильтр работает на частоте входного сигнала. В [4] описана схема интерполятора с рекурсивным префильтром для кубического В-сплайна. Предложенный вариант более общий и не искажает форму входного сигнала.

#### 2.2. Квазиглобальное решение (Лагранжева форма базиса)

Описанный в предыдущем подразделе метод обращения матрицы специальной формы позволяет получить базис в форме интерполирующего импульса. Запишем решение системы интерполяционных уравнений:  $A = C^{-1}F$ . Подставим решение в уравнение для расчетов интерполяционной функции:  $S = PA$ , где  $P$  — матрица со столбцами, содержащими отсчеты базисных функций в точках интерполяции,  $S$  – вектор-столбец значений сплайна в точках интерполяции. Получим  $S = PC^{-1}F$ .

Запишем полученный результат в несколько ином виде:  $S = LF$ . Столбцы матрицы  $L -$ это значения новых базисных функций. Поскольку интерполируемые значения получены умножением базисных функций на исходные отсчеты  $\mathbf{F}$ , базис является интерполирующим импульсом. Легко посчитать, что в центральном узле базис равен единице и нулю в остальных.

В архиве app toLagrang.zip имеется пример преобразования кубического базисного сплайна. Для кубического В-сплайна построим базис, близкий к фундаментальному сплайну, получаемому при построении глобального сплайна. Отличие состоит в локальности интерполирующего импульса (возможно, его следует называть базисом в лагранжевой форме). Для семидиагональной обратной матрицы и ее решения (2.2) он состоит из 10 фрагментов. Это легко записать аналитически:

$$
L1(x) = B_1(x) \cdot d_3,
$$
  
\n
$$
L2(x) = B_2(x) \cdot d_3 + B_1(x) \cdot d_2,
$$
  
\n
$$
L3(x) = B_3(x) \cdot d_3 + B_2(x) \cdot d_2 + B_1(x) \cdot d_1,
$$

$$
L4(x) =
$$
  
\n
$$
= B_4(x) \cdot d_3 + B_3(x) \cdot d_2 + B_2(x) \cdot d_1 + B_1(x) \cdot d_0,
$$
  
\n
$$
L5(x) =
$$
  
\n
$$
= B_4(x) \cdot d_2 + B_3(x) \cdot d_1 + B_2(x) \cdot d_0 + B_1(x) \cdot d_1,
$$
  
\n
$$
L6(x) =
$$
  
\n
$$
= B_4(x) \cdot d_1 + B_3(x) \cdot d_0 + B_2(x) \cdot d_1 + B_1(x) \cdot d_2,
$$
  
\n
$$
L7(x) =
$$
  
\n
$$
= B_4(x) \cdot d_0 + B_3(x) \cdot d_1 + B_2(x) \cdot d_2 + B_1(x) \cdot d_3,
$$
  
\n
$$
L8(x) = B_4(x) \cdot d_1 + B_3(x) \cdot d_2 + B_2(x) \cdot d_3,
$$
  
\n
$$
L9(x) = B_4(x) \cdot d_2 + B_3(x) \cdot d_3,
$$
  
\n
$$
L10(x) = B_4(x) \cdot d_3.
$$

Безусловно, локальность является следствием приближенного расчета инверсной матрицы. Вид базиса показан на рис. 2 архива app toLagrang.zip; на рис. 1 в архиве арр baseexp.zip показаны коэффициенты префильтра.

#### 2.3. Локальное решение (эрмитова форма  $6a$ <sub>3u</sub> $ca$ )

Предыдущее решение значительно ухудшает локальные свойства базиса. Рассмотрим еще один вариант, подобный изложенному в разделе 1.1. Для этого обратимся к решению интерполяционной задачи на отдельном фрагменте. Пример расчета можно посмотреть в архиве app toHermit.zip. На рис. 1 в этом архиве показаны составляющие сплайна на фрагменте. Значение интерполяционного сплайна в точке  $x$  на фрагменте  $n$  определяется четырьмя коэффициентами:

$$
S(x) = \sum_{j} a_{j} B_{j}(x) = \sum_{j=n-1}^{n+2} a_{j} B_{j}(x) =
$$
  
=  $a_{n-1} B_{1}(x-c) + a_{n} B_{2}(x-c) +$   
+ $a_{n+1} B_{3}(x-c) + a_{n+2} B_{4}(x-c)$ .

Фрагмент сплайна задан двумя узловыми точками  $(t_1, A_1)$ ,  $(t_2, A_2)$ . Ширину фрагмента примем за елинину

Для определения взаимосвязи между узловыми точками и четырьмя коэффициентами сплайна необходимо еще два параметра, связанных с узлами. В качестве таких параметров примем значения первых производных в узлах. Определим эти значения численно через центральные разности:  $A'_1 \approx (A_2 - A_0)/2$ ,  $A'_2 \approx (A_3 - A_1)/2$ . Значения первой производной в боковых узлах сплайна обозначим через z, и запишем систему уравнений

$$
\begin{bmatrix} 0 & Y_1 & Y_0 & Y_1 \ Y_1 & Y_0 & Y_1 & 0 \ 0 & z_1 & 0 & -z_1 \ z_1 & 0 & -z_1 & 0 \end{bmatrix} \begin{bmatrix} d_1 \\ d_2 \\ d_3 \\ d_4 \end{bmatrix} = \begin{bmatrix} A_1 \\ A_2 \\ (A_2 - A_0)/2 \\ (A_3 - A_1)/2 \end{bmatrix},
$$

где  $Y_0 = B(2h)$  — значение базисного сплайна в центральном узле,  $Y_1 = B(h)$  — значения в боковых узлах.

Обратная матрица имеет вид:

$$
\frac{1}{z_1(Y_0^2 - 4 \cdot Y_1^2)} \begin{bmatrix} z_1 \cdot Y_0 & -2 \cdot z_1 \cdot Y_1 & Y_0 \cdot Y_1 & Y_0^2 - 2 \cdot Y_1^2 \\ -2 \cdot z_1 \cdot Y_1 & z_1 \cdot Y_0 & -2 \cdot Y_1^2 & -Y_0 \cdot Y_1 \\ z_1 \cdot Y_0 & -2 \cdot z_1 \cdot Y_1 & Y_0 \cdot Y_1 & 2 \cdot Y_1^2 \\ -2 \cdot z_1 \cdot Y_1 & z_1 \cdot Y_0 & 2Y_1^2 - Y_0^2 & -Y_0 \cdot Y_1 \end{bmatrix}
$$

ее дискриминант равен  $4z_1^2Y_1^2 - Y_0^2z_1^2$  (равен нулю при  $Y_0 = 2 \cdot Y_1$ ).

Слагаемые нового базисного сплайна рассчитываются следующим образом:

 $H1_i = \alpha (bB1_i + cB2_i + dB3_i + cB4_i),$ 

 $\overline{I}$ 

$$
H2_i = \alpha (sB1_i + vB2_i + sB3_i + eB4_i),
$$

$$
H3_i = \alpha (eB1_i + sB2_i + vB3_i + sB4_i),
$$

$$
H4_i = \alpha (cB1_i + dB2_i + cB3_i + bB4_i),
$$

 $b = Y0^2 - 2Y1^2$ ,  $c = -Y1Y0$ ,  $d = 2Y1^2$ , где  $e = 2Y0z1-b$ ,  $s = -4Y1z1-c$ ,  $v = 2Y0z1-d$ ,  $\alpha = (2z1(Y0^2 - 4Y1^2))^{-1}.$ 

Значения эрмитового сплайна на фрагменте рассчитываются согласно формуле

$$
S_i = A_0 H 4_i + A_1 H 3_i + A_2 H 2_i + A_3 H 1_i
$$

Обратим внимание, что для кубического сплайна эти значения совпадают со значениями, полученными в (1.7). Для фиксированной сетки узлов при интерполяции в т раз выражения (1.7) для кубического сплайна значительно упрощаются:

$$
H1_{i} = -\frac{1}{2m^{3}}(i^{2}(m-i)),
$$
  
\n
$$
H2_{i} = \frac{1}{2m^{3}}(2i^{2}(m-i)-i(m-i)^{2}+2im^{2}),
$$
  
\n
$$
H3_{i} = \frac{1}{2m^{3}}(2i(m-i)^{2}-i^{2}(m-i)+2(m-i)m^{2})
$$
  
\n
$$
H4_{i} = -\frac{1}{2m^{3}}(i(m-i)^{2}).
$$

На рис. 2 (архив арр toHermit.zip) показан исходный кубический В-сплайн и эрмитов базисный сплайн.

#### 3. Реализация в цифровых системах

#### 3.1. Программные решения для исследования возможностей адаптации к сигналам

Рассмотрим, как реализован и что позволяет лелать изложенный выше инструмент. Основное его достоинство заключается в возможности управления погрешностью интерполяции за счет выбора или синтеза базисных сплайнов. В среде MATLAB разработан ряд функций, позволяющих решать задачи интерполяции сигналов и демонстрирующий возможности предложенной технологии. Ниже показан пример работы в командном режиме. Задача состоит в интерполяции случайного сигнала с ограниченным спектром (в техническом понимании) различными сплайнами. Пример служит основой для дальнейших экспериментов и демонстрирует применение специальных функций (краткое описание функций см. в табл. 1).

Сформируем из нормального белого шума случайный сигнал xr с заданной верхней частотой 400 Гц при частоте дискретизации 16000 Гц. Понизим частоту дискретизации в 16 раз (до

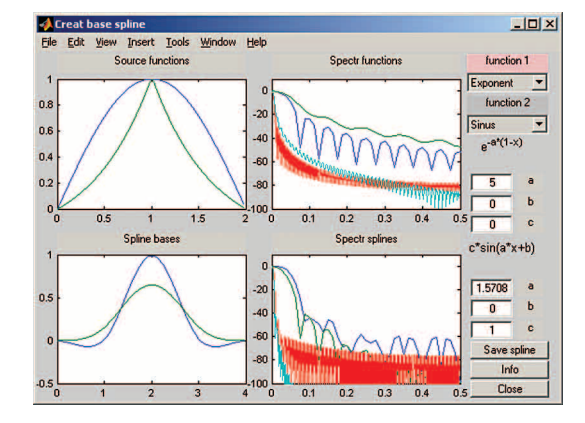

1000 Гц), взяв кажлый 16-й отсчет (частотный лиапазон сигнала позволяет это сделать), и используем эти отсчеты в качестве входного сигнала интерполятора. Результат интерполяции будем сравнивать с исходным сигналом 16000 Гц.

 $\blacktriangle$  PHC. 4. Графическое окно программы синтеза базисных сплайнов из фрагментов функций Показан пример свертки экспоненты и синусоилы Справа спектры образующих лe-

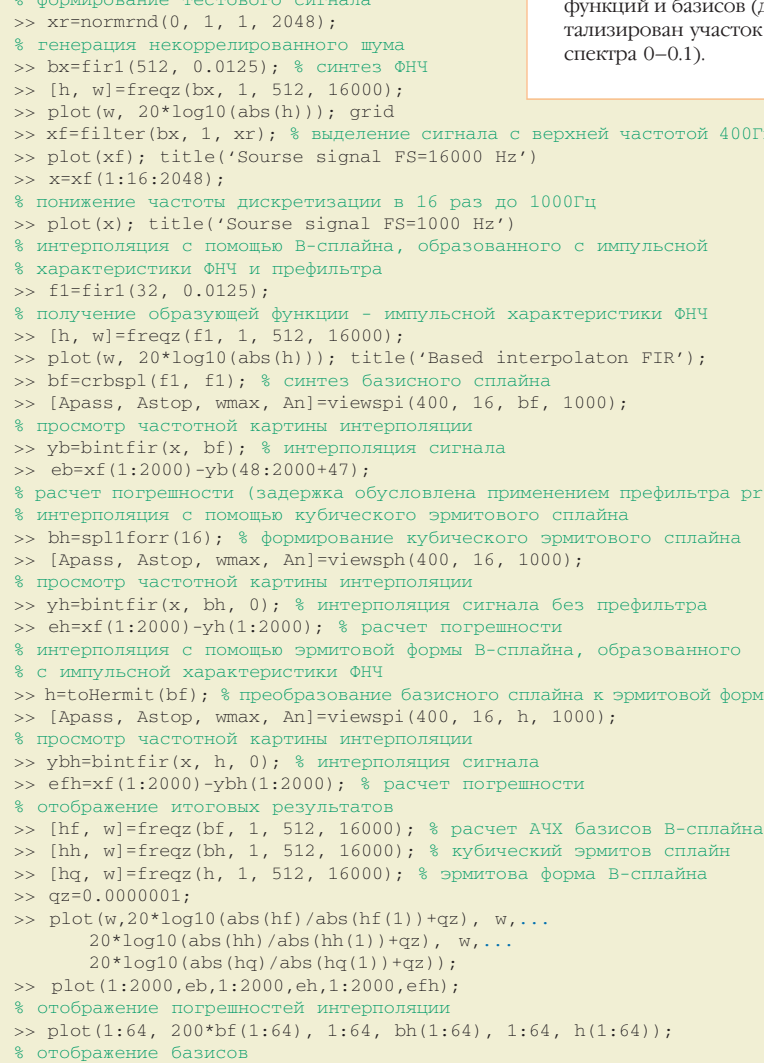

Для исследования возможностей выбора и синтеза базиса удобнее работать в графической среде. Программа crspline позволяет строить базисные сплайны из отрезков функций вида  $ax^3 + bx^2 + cx$ ,  $(b+cx)^a$ ,  $csin(ax+b)$ ,  $e^{-(x-1)^2/(2a^2)}$ . Численные значения коэффициентов  $a, b, c$  задаются оператором. Независимая переменная принимает значения от 0 до 1. Вид графического окна показан на рис. 4. В окнах справа показаны спектры фрагментов и постро-

енных базисов. Спектры получены как преобразование Фурье от отсчетов. Для удобства сравнения низкочастотная часть спектра увеличена. Рассчитанные базисные сплайны можно сохранить в дискретном варианте в файле. Вид окна показан на рис. 5.

• Рис. 5. Графическое окно с результатами синтеза базисных сплайнов в дискретном варианте.

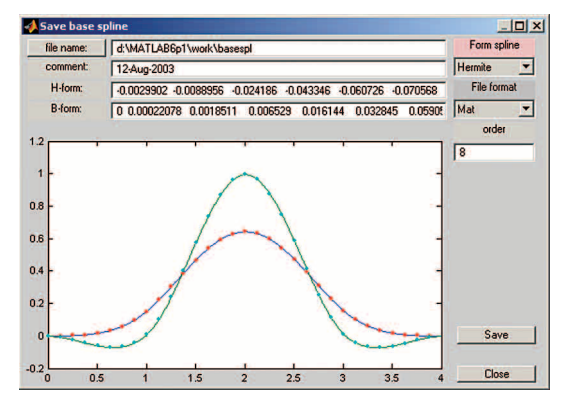

Программа splintd позволяет исследовать возможности синтеза базисных сплайнов, основываясь на синтезе фильтров. В программе предусмотрена возможность формирования тестового сигнала с ограниченной частотой и синтеза базисных сплайнов путем свертки импульсных характеристик фильтров. Для синтеза фильтра используется функция fir1, входящая в Signal Processing Toolbox системы MATLAB. Пользователь может изменять вид и параметры окна, а также частоту среза. Вид графического окна показан на рис. 6. Программа позволяет также просмотреть схему интерполяции в частотной области, вид сплайновых базисов и префильтр. На рис. 7 пока-

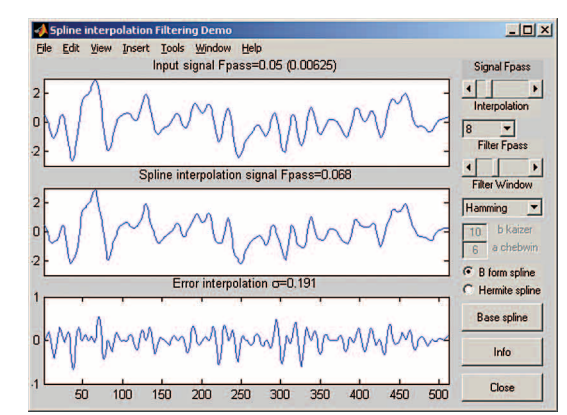

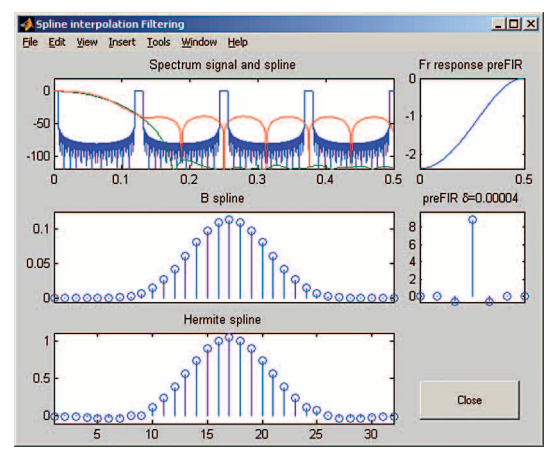

• Рис. 7. Графическое окно синтезированных сплайнов. Вверху на спектре: синий — сигнал. зеленый -В-форма, красный — эрмитова форма; δ — погрешность обращения матрицы. Спектр В-формы показан без учета префильтра.

зана картина интерполяции и базисные функции для окна Хемминга. На рис. 8 показано уменьшение погрешности интерполяции за счет использования окна Ханнинга. Причина понятна из рассмотрения частотной картины на рис. 9. Фильтр с окном Ханнинга имеет лучшее подавление лишних копий спектра сигнала. Пользуясь этой программой, можно пытаться синтезировать базис, дающий при интерполяции минимальную погрешность.

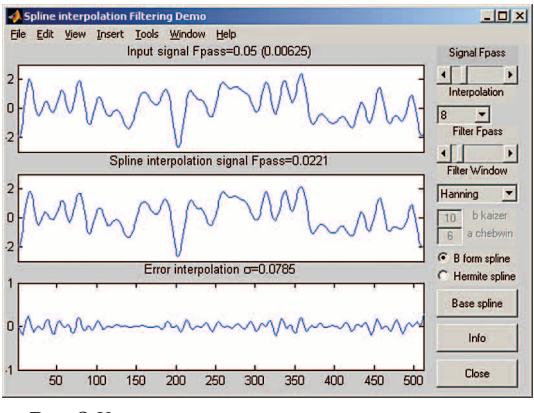

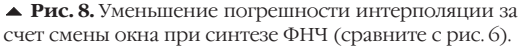

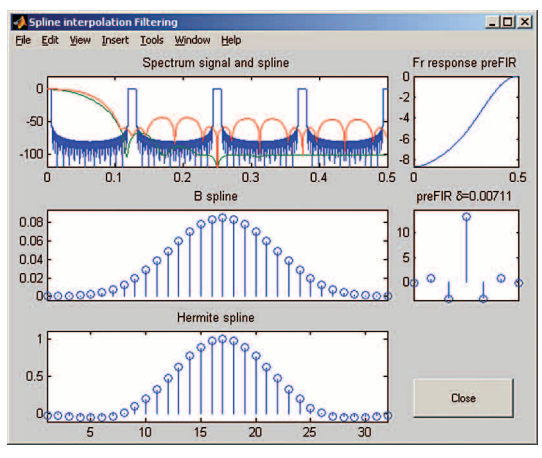

• Рис. 9. Спектральная картина и базисные сплайны улучшенного базиса (сравните с рис. 7, обратите внимание на область вокруг первой копии спектра сигнала)

#### 3.2. Аппаратная реализация интерполя $mobo$

Как реализовать интерполяцию? При программной реализации для заданного эрмитового базиса необходимое число операций составит четыре умножения и три сложения на один выходной отсчет. Можно также учесть необходимость выборки четырех отсчетов базисной функции. Структурная схема такого вычислителя показана на рис. 10. Для базиса в В-форме необхо-

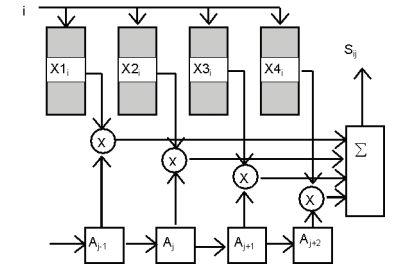

• Рис. 10. Структурная схема сплайн-интерполятора с выборкой значений базисной функции.

• Рис. 6. Графическое окно программы адаптации базиса к частотным свойствам сигнала Fpass - верхняя частота сигнала, частота среза ФНЧ,  $\sigma$  — среднеквалратическая погрешность интерполяшии

дима дополнительная фильтрация входной последовательности префильтром 7-го порядка.

Другой способ состоит в реализации интерполятора в виде полифазного фильтра, который при  $m$ -кратной интерполяции состоит из  $m$  параллельных ветвей. В каждой  $k$ -й ветви находится фильтр, имеющий передаточную характеристику:

$$
H_k^*\left(z^m\right) = z^k \frac{1}{m} \sum_{j=0}^{m-1} H\left(z e^{\frac{j^2 \pi j}{m}}\right) e^{\frac{j^2 \pi j k}{m}},
$$

а отсчеты импульсной характеристики ветви есть отсчеты из общей характеристики, которые взяты со смещением

$$
h_{k,j}^{\dagger} = h_{k+jm},
$$
  

$$
k = 0, m-1; j = 0, 1, 2, ...
$$

Сумма импульсных характеристик фильтров ветвей составляет общую импульсную характеристику фильтра. Для сплайн-интерполяционного фильтра общая импульсная характеристика является эрмитовым базисным сплайном. Можно записать

$$
y(nT) = \sum_{k=0}^{m-1} g_k \sum_{j=0}^{v} h_{k+jm} x((v-j)mT),
$$

где  $v = int(n/m)$  — целая часть;  $g_k = 1$  при  $k = n \pmod{m}$ , в других случаях  $g_k = 0$ . Для рассматриваемых сплайнов в эрмитовой форме имеем  $v = 3$ . Фильтр состоит из звеньев четвертого порядка, число которых равно порядку интерполяции т. На рис. 11 показан демонстрационный пример реализации такого фильтра при  $m = 4$ для кубического эрмитового сплайна в Simulink. На рис. 12 показан результат интерполяции синусоидального сигнала. Структура фильтра показана на рис. 13, а рис. 14 показывает, каким образом взяты отсчеты базисного сплайна для коэффици-**СНТОВ В ВСТВЯХ.** 

#### Заключение

Изложенный материал демонстрирует тесную взаимосвязь между численными методами вычислительной математики и достаточно специфическими методами, используемыми при обработке цифровых сигналов. На это тесное и плодотворное взаимодействие часто обращают внимание при работе с вейвлет-методами. В пакете расширения MATLAB Wavelet Toolbox легко найти функции, синтезирующие вейвлеты с помощью методов синтеза цифровых фильтров. В предложенной методике не указывается ее связь с вейвлетами, хотя результаты можно использовать и для этих нелей

Это сделано отчасти потому, что методы разрабатывались независимо от теории вейвлетов и служат основой для более сложных методов и алгоритмов обработки зашумленных сигналов с помощью метода наименьших квадратов. В этих методах интерполяция служит своеобразной моделью сигнала, однако объем статьи не позволяет ознакомить читателей и с этими методами. Другая причина - использование в предложенных методах интерполяции высоких порядков. В вейвлет-методах преимущественно используют двукратную интерполяцию (интерполяция четных отсчетов). Представленная методика разработки

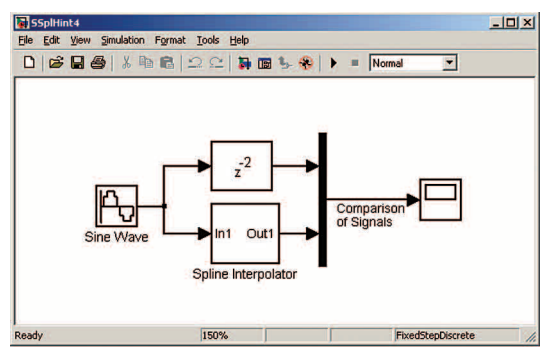

• Рис. 11. Окно демонстрационной программы моделирования сплайн-интерполятора в Simulink.

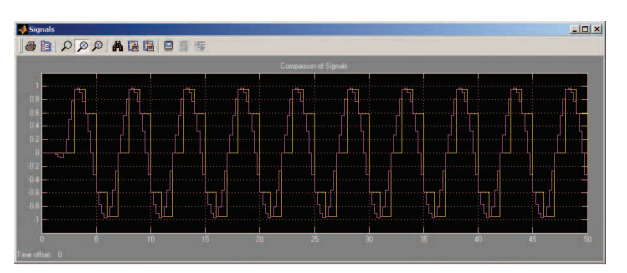

• Рис. 12. Результат моделирования работы сплайнинтерполятора с рис. 11.

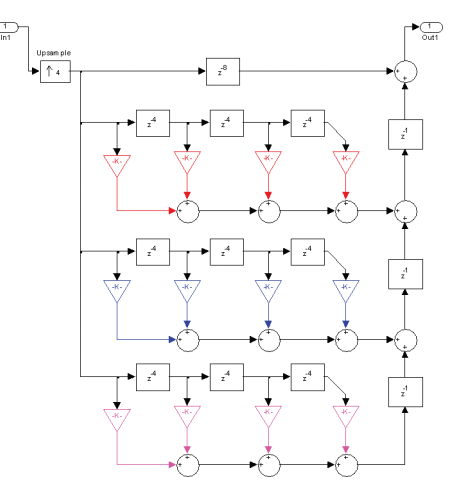

• Рис. 13. Полифазная структура сплайн-интерполяционного фильтра 4-х кратной интерполяции.

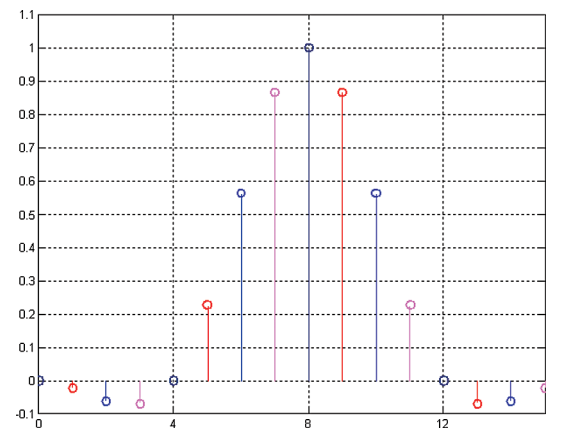

• Рис. 14. Схема отбора коэффициентов для ветвей фильтра с рис. 13. Цвет отсчетов соответствует цвету ветви фильтра.

цифровых интерполяторов позволяет желающим опробовать ее на практике, синтезировать, исследовать и сравнить разные сплайновые базисы в различных приложениях.

При работе с программами следует обращать внимание на то, что при низких порядках интерполяции численное определение производной

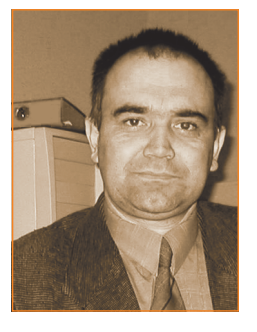

#### Автор:

Шелевицкий Игорь Владимирович, кандидат технических наук, доцент кафедры информационных систем и технологий: Европейский университет (Криворожское подразделение) г. Кривой Рог, Украина

при получении эрмитового базисного сплайна может быть причиной существенной погрешности. Возможно, при низких порядках интерполяции целесообразно использовать базисные сплайны, построенные из большего числа фрагментов, что позволит улучшить качество интерполяционных фильтров. Интересно также использование более сложных методов синтеза цифровых фильтров, позволяющих более тонко учесть спектр сигнала.

#### Литература

- 1. Mejering E. A Chronology of Interpolation: From Ancient Astronomy to Modern Signal and Image Processing // Proc. of the IEEE. - March 2002. - V. 90. - №3. - P. 329-342
- $\mathcal{L}$ Schoenberg I. Contribution to the problem of approximation of equidistant data by analytic functions // Quart. Appl. Math. - 1946. - №4. - P. 45-99 and  $112 - 141.$
- Unser M., Blu T. Fractional splines and wavelets // SIAM Review, in press.— March 2000.— V. 42.—  $N<sup>2</sup>1$ .— P. 43–67.
- Unser M. Splines: a perfect fit for signal and image  $\overline{4}$ . processing // IEEE Signal Processing Magazine. - 1999.  $V. 16 - N96 - P. 22 - 38.$
- 5. Thevenaz P., Blu T., Unser M. Interpolation Revisited // IEEE Transactions on Medical Imaging.- July 2000.- $V. 19 - N97 - P. 739 - 758$
- 6. Алберг Дж., Нельсон Э., Уолш Дж. Теория сплайнов и ее приложения. - М.: Мир, 1972. - 316 с.
- Аппроксимация с ограничениями / Н. П. Корнейчук, А. А. Лигун, В. Г. Доронин. - К.: Наук. думка, 1982. - $250c$
- 8. Березовский А.И., Кондратенко О.С. О выявлении и уточнении априорной информации // УСиМ.-.<br>1997.— № 6.— С. 17-22.
- 9. Блейхут Р. Быстрые алгоритмы цифровой обработки сигналов. - М.: Мир, 1989. - 448 с.
- 10. Василенко В. А. Сплайн-функции: теория, алгоритмы, программы. - Новосибирск: Наука, 1983. - 212 с. 11. Вычисление функций на ЭВМ: Справочник / Б. А. По-
- пов, Г. С. Теслер. Киев: Наук. думка, 1984. 599 с. 12. Де Бор К. Практическое руководство по сплайнам.-
- М.: Радио и связь, 1985. 304 с.
- 13. Денисюк В. П., Марченко Б. Г. Сплайны и их приложения в задачах моделирования и обработки измерительных сигналов - К.: Национальный технический ун-т Украины «Киевский политехнический ин-т», 1995. - 245 с.
- 14. Денисюк В. П., Марченко Б. Г., Шутко Н. А. Применение эрмитовых сплайнов для восстановления информационных сигналов по дискретным наблюдениям. - К.: Знание, 1983. - 24 с.
- 15. Завялов Ю. С., Квасов Б. И., Мирошниченко В. П. Методы сплайн функций. - М.: Наука, 1980. - 352 с.
- 16. Корнейчук Н. П. Сплайны в теории приближения. М.: Наука, 1984. - 352 с.
- 17. Лигун А. А., Шумейко А. А. Асимптотические методы восстановления кривых. - К., 1997. - 358 с.
- 18. Шутко В. М. Методи та алгоритми виявлення-вимірювання інформаційних сигналів із застосуванням сплайн-перетворень: Автореф. дис... канд. техн. наук: 05.13.06. – К.: Київ. міжнар. ун-т цив. Авіації, 1998. - $20c$
- 19. Шутко Н. А. Методы и средства повышения достоверности обработки измерительной информации и контроля параметров радиоэлектронных систем управления воздушным движением: Автореф. дис... докт. техн. наук: 05.22.14. - К.: Киевский институт инженеров гражданской авиации, 1991. - 30 с.
- 20. Попов Б. А. Равномерное приближение сплайнами.-К.: Наук. думка, 1989. - 372 с.
- 21. Приближение функций для технических приложений / Б. А. Попов, Г. С. Теслер. - К.: Наук. думка, 1980. -350 c.
- 22. Приставка А. Ф., Райко О. В. Гистосплайны. Днепропетровск: Изд-во ДГУ, 1991. - 136 с.
- 23. Мозгова І. В. Розробка сплайн-технології обробки експериментальних даних: Автореф. дис... канд. техн. наук: 05.13.06. - К.: Національний авіаційний ун-т, 2001. — 17 с.
- 24. Турчак В. В. Сплайн-обробка вимірювальної інформації та її застосування в задачах ідентифікації технічних систем: Автореф. дис... канд. техн. наук: 05.13.06. - К.: Київ. міжнар. ун-т цив. авіації, 1998. -20 c.
- 25. Стечкин С. Б., Субботин Ю. Н. Сплайны в вычислительной математике. - М.: Наука, 1976. - 248 с.
- 26. Френкс Л. Теория сигналов. М.: Сов. радио, 1974 27. Хемминг Р. В. Численные методы для научных работников и инженеров. - М.: Наука, 1972. - 400 с.
- 28. Гольденберг Л. М. и др. Цифровая обработка сигналов: Справочник. - М.: Радио и связь, 1985. - 312 с.
- 29. Задирака В. К., Мельникова С. С. Цифровая обработка сигналов. - К.: Наукова думка, 1993. - 294 с.
- 30. Цифровые фильтры в электросвязи и радиотехнике Лод ред. Л.М.Гольденберга. - М.: Радио и связь,  $1982 - 224$  c.
- 31. Шелевицький І. В. Методи та засоби сплайн-технології обробки сигналів складної форми / Під ред. Шутка М. О. - Кривий Ріг: Європейський університет,  $2002 - 304$  c.

#### Таблица 1

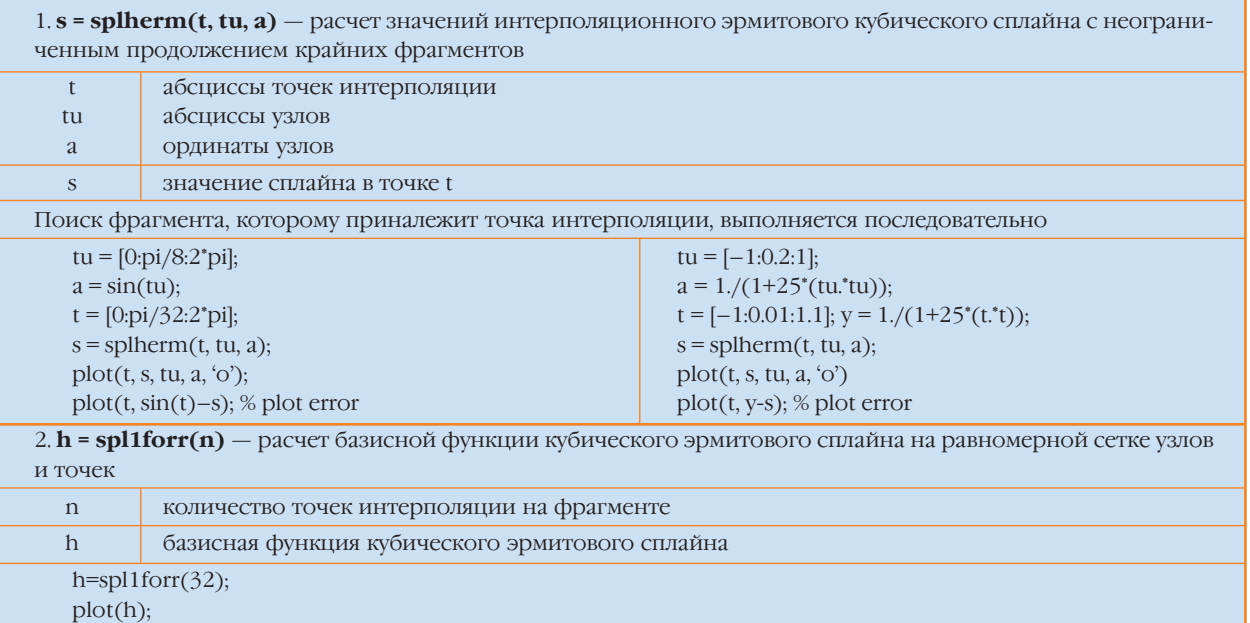

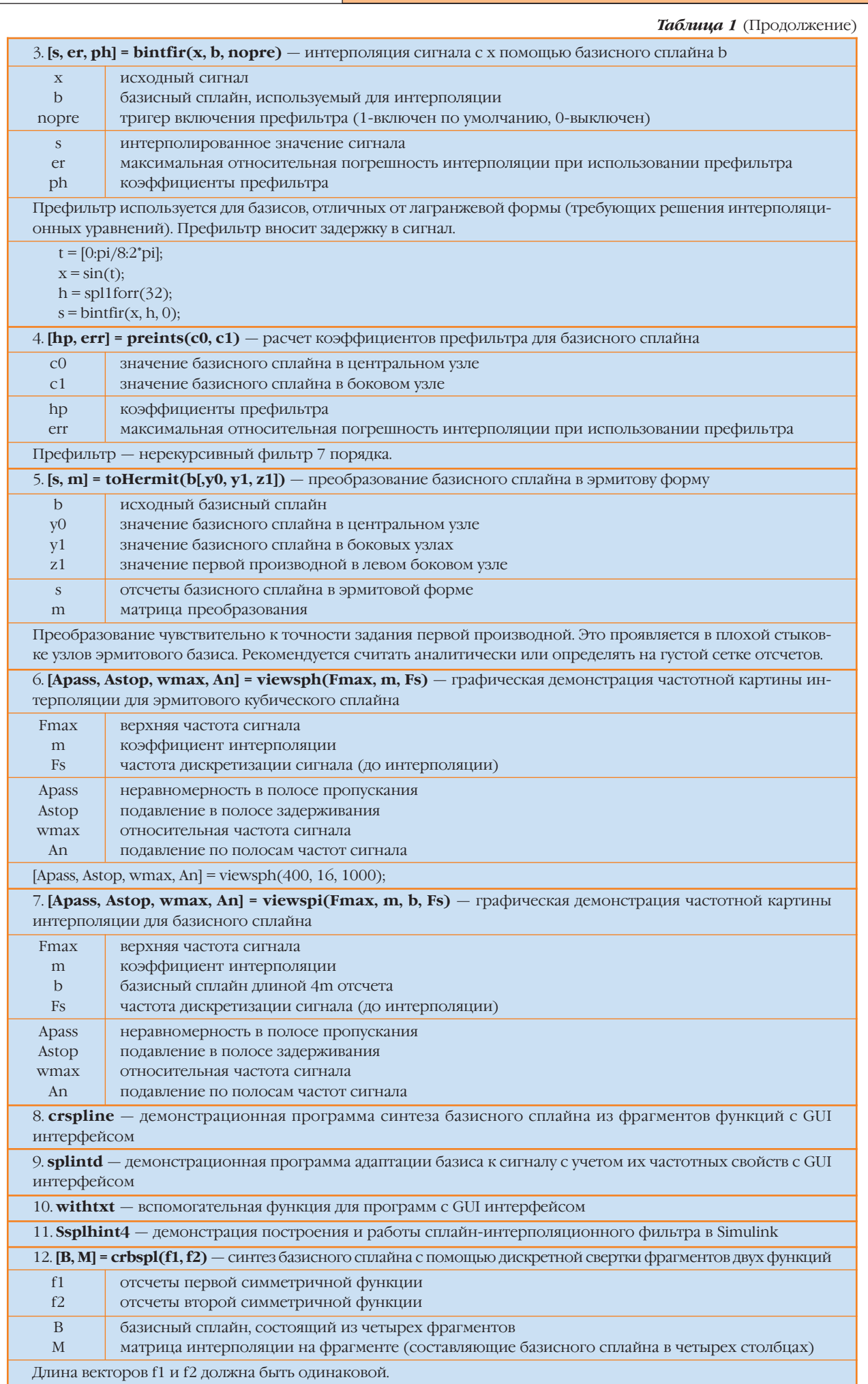